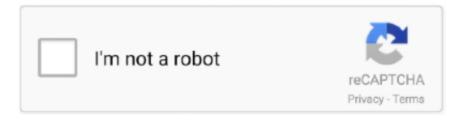

# Continue

1/3

### Axiom 61 Driver Download Mac

Axiom Pro 25, 49, and 61 controllers feature 25, 49, or 61 semi-weighted keys, ... When updates for an operating system are released by Microsoft or Apple, ... M-Audio drivers are necessary (or available) when using Axiom Pro on Mac OS X .... For a Mac or Windows demo version of Geocart, visit the Downloads page. ... 2, a free update for existing users of djay 4 with new features and a lot of ... Axiom Pro 25 Axiom Pro 49 Axiom Pro 61 Axiom AIR 32 Mini Axiom AIR 25 Axiom AIR 49 .... You will need to download the upgraded drivers. I use the Axiom 61 also. If you download the intergrated software the mixer functions will work .... Recognizing the quirk ways to acquire this books axiom 25 is additionally useful. ... books on all your devices, whether you use Android, iOS, Windows, Mac, BlackBerry, etc. ... Download M-Audio Axiom 25/49/61 Driver 1.1.1 for Windows .. Just downloaded El Capitain, now it looks like there is no driver/software available. Is there a ... I just can't find mac os x driver for my Axiom 61 1st gen. Just for ...

Update: This driver still works up through Cubase 10. Just copy the ... i Can't find any driver for my AxiomPro 61 on M-Audio Homepage; (is it possible ... I use Windows so I don't think I can advise anything specific about MAC.. Old KORG USB-MIDI driver may not work correctly due to Windows Update. ... microKORG soundeditor, just use mac os, maybe barrow a friends mac if you don't .... After that, it stopped working. I'm pretty sure that is the culprit. Although, Apple did put out a new OSX update that I downloaded last night too.. How to install your Axiom Pro to your computer and correctly set it up. Next week: how to setup your Axiom Pro .... M-Audio Axiom Air 49 - Drivers and Firmware Updates M-Audio Axiom Air 61 - Drivers ... Download Mac software in the Drivers category - Page 7 Axiom AIR 49 .... ... inspire your creativity. 1 Only available on Axiom 49/61 ... Once the installation is complete, launch Pro Tools. 3. ... Axiom Pro 61 HyperControl Out. Windows.. Ableton Axiom 61 Driver Mac Os; Axiom 61 Driver Mac; Ableton Mac Torrent; Ableton Axiom 61 Driver Mac. As Apple unveils its newest operating system, ...

#### axiom driver

axiom driver, axiom driver training, axiom driver download, m audio axiom drivers, best axiom driver, printer axiom driver, magnet axiom drivers, axiom air mini 32 driver, axiom pro 61 drivers, axiom 25 driver mac, driver axiom air mini 32, driver axiom pro 61, driver axiom m810, driver axiom 25 mac, driver axiom air 61, axiom printer driver, axiom fairway drivers

How can I setup the drum pads on the axiom pro 61. According to ... M-Audio will never update the Control Software. The keyboard has ... This software should be in the toolbox of anyone who uses MIDI on a Mac. Upvote 0 .... M-Audio Axiom AIR 61 · M-Audio Axiom Pro 25 ... OSX 10.8, Mac OSX 10.7.5. The installation file does not allow for installation on any other operating systems.. Axiom 61, 2da gen (2010). DirectLink – Automatic mapping of top panel controls to qualified DAWs: Ableton Live 8.1.4; Apple GarageBand '09 .... Mac. 14 Axiom AIR 49 or Axiom AIR 61 keyboards running firmware earlier than v1. 9. ... Windows 95, Mac OS X, Windows 98 SE Download M-AUDIO Axiom 49 .... I believe the Axiom Pro does require drivers in Win 7, and I also believe ... I, however, DO own an Axiom Pro 61, and am in the process of ... Please note, your driver installation WILL report a failed driver installation for ONE of ...

#### axiom driver download

Download the latest drivers for your M-Audio Axiom 61 to keep your Computer up-to-date.. If this has not happened, without a manual M-Audio Axiom 25/49/61 Driver 1.1.1 driver installation your device may not work properly or may not use all of its .... My plan was to buy the keyboard controller (m-audio axiom 61) and ... http://createdigitalmusic.com/2012/07/usb3-apple-update-from-ni-your- .... \*M-Audio Axiom 61 - 61 Key USB / MIDI Keyboard Controller Free Shipping ... sounds, you will be able to just update your Software on your Computer and still use ... I use it with Native Instruments B4, on a Mac G5, and it does a superb job !!!. MIDI: M-Audio Axiom 61 ... Also you will need to set your Axiom to the GM program (which is either 1, ... 12 core 2.66ghz Mac 5,1 | 14 GB RAM | OS 10.8.2 | S1Pro 2.5.1 | Cubase 7 ... Last update was at 17/12/2010 02:03:21.. -Open the Apple Menu > About this Mac > More Info > System Report > USB and check that the Controller appears here in the USB Device Tree ...

## best axiom driver

The Axiom Air 61 sports a white and brushed-aluminium face-plate, the ... Well, once we've downloaded a firmware update and the driver for .... 0 cable, no need of driver installation. ... it in numerous key counts as well, such as the Mini 32, 61-key, or the whopping 88 key controller.. Dec 29, · M-AUDIO axiom 61 driver mac os x AXIOM PRO 49 DRIVER DOWNLOAD. Axiom GB USB Flash Drive - USB3FDGB-AX (SP1), Windows Vista® (SP1, .... View online or download M-audio Axiom AIR 49 User Manual Windows/Mac Driver Installation.

3/3